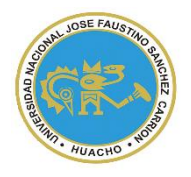

UNIVERSIDAD NACIONAL "JOSÉ FAUSTINO SÁNCHEZ CARRIÓN" **VICERRECTORADO ACADÉMICO**

# **MODELO DE SYLLABUS PARA CLASES VIRTUALES EN LA UNJFSC**

# **FACULTAD DE CIENCIAS EMPRESARIALES**

**ESCUELA PROFESIONAL DE ADMINISTRACION**

# **MODALIDAD NO PRESENCIAL**  $\overline{\phantom{a}}$

**SÍLABO POR COMPETENCIAS CURSO:** 

# **Tecnología de la información y comunicación II**

#### **I. DATOS GENERALES**

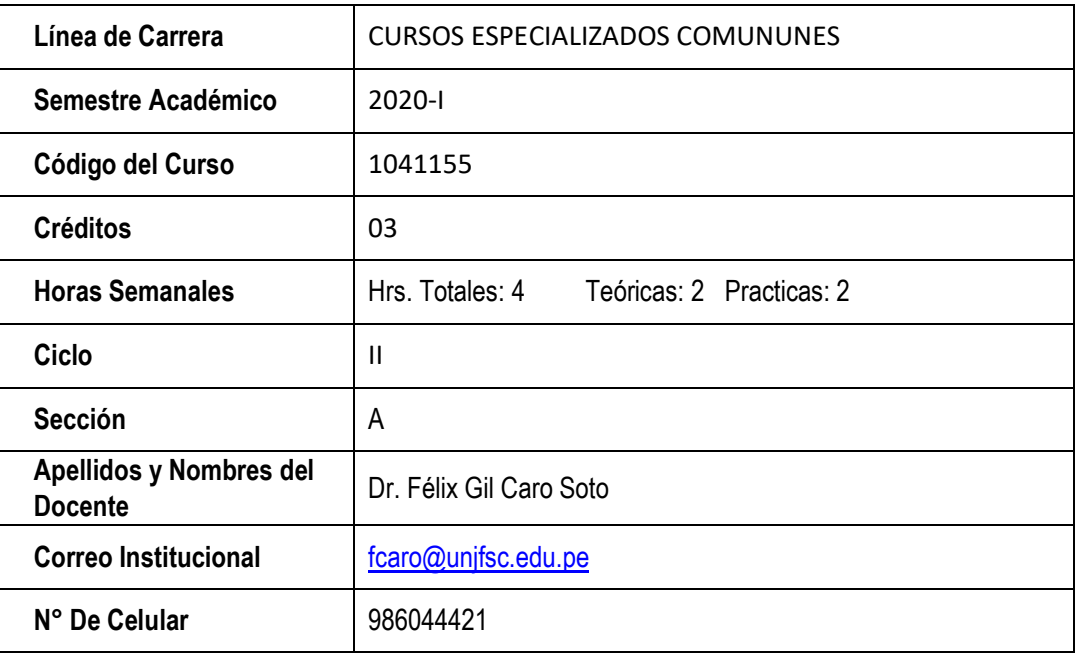

#### **II. SUMILLA**

Al finalizar la asignatura el estudiante estará en la capacidad de aplicar sus conocimientos tecnológicos como los de gestión sobre el uso de las Nuevas Tecnologías de la Información y la Comunicación en el mundo de los negocios.

Contenido del curso: El impacto de las NTIC en las Organizaciones. Internet de última generación. Internet y el impacto en la era de los negocios. La nueva Economía Digital y Sistema de Información y Conocimiento (SIC). Introducción al e-business. Análisis de las diferentes "e" y su Aplicación a los negocios. Herramientas del Web 2.0. Aplicaciones del weblog y webquest en trabajos de investigación. Diseño de Blogs. Herramientas aplicables: Blogs, Wikis y redes sociales. Compartir conocimientos: Youtube, fliker, slide, Share, scribd. El Rol Estratégico de los Sistemas de Información. Relaciones entre los sistemas: integración. Sistema de Información y Estrategia de Negocios. Gestión del Conocimiento con NTIC. Inteligencia Competitiva.

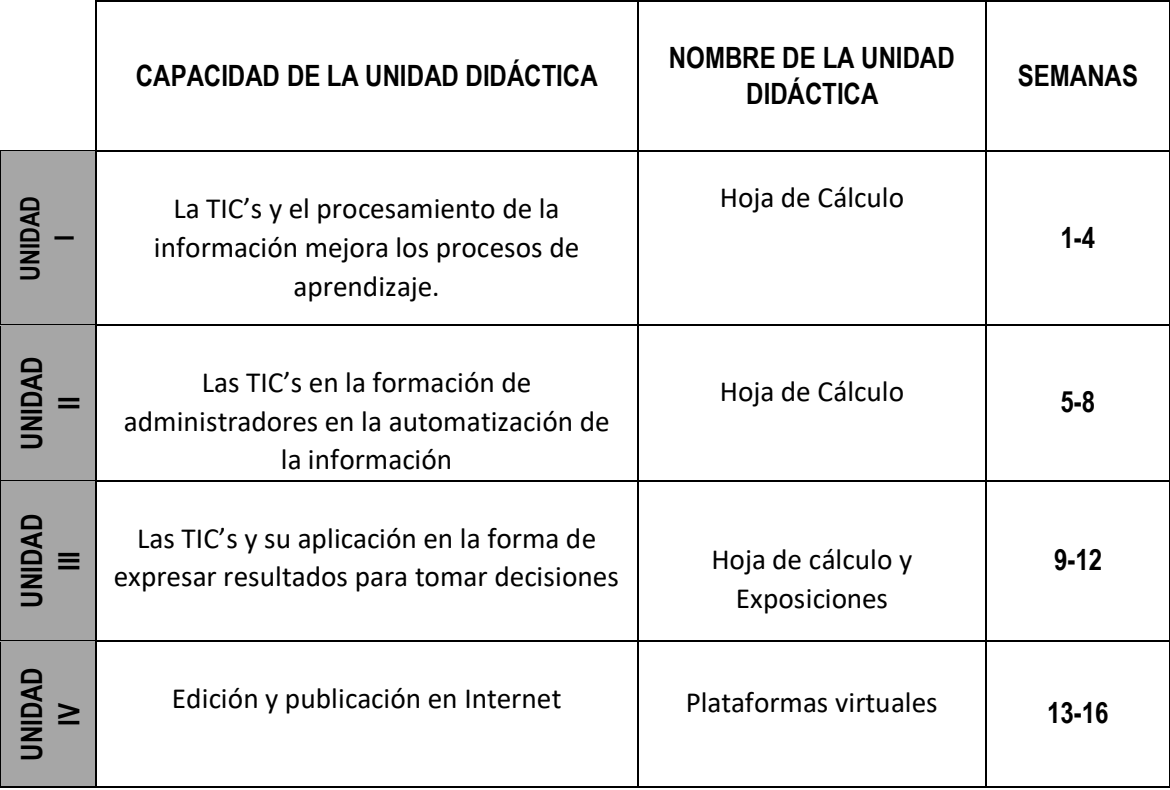

## **III. CAPACIDADES AL FINALIZAR EL CURSO**

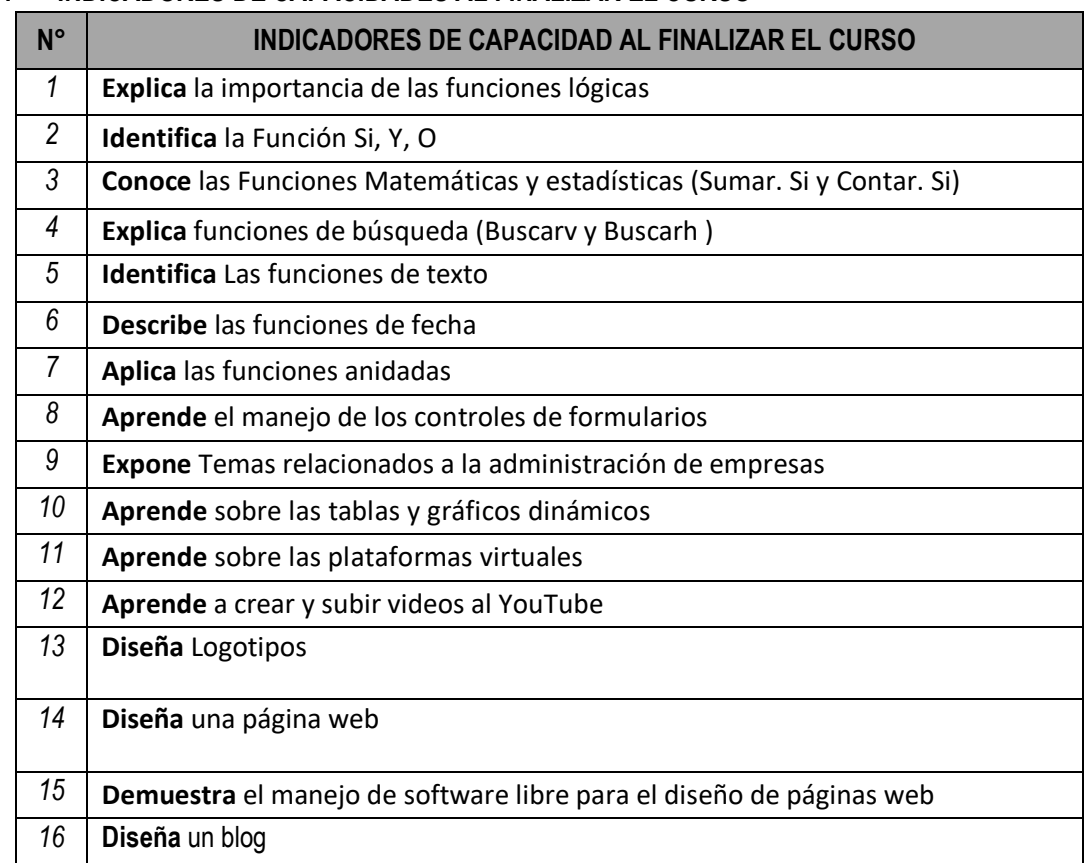

#### **IV. INDICADORES DE CAPACIDADES AL FINALIZAR EL CURSO**

## **V. DESARROLLO DE LAS UNIDADES DIDÁCTICAS:**

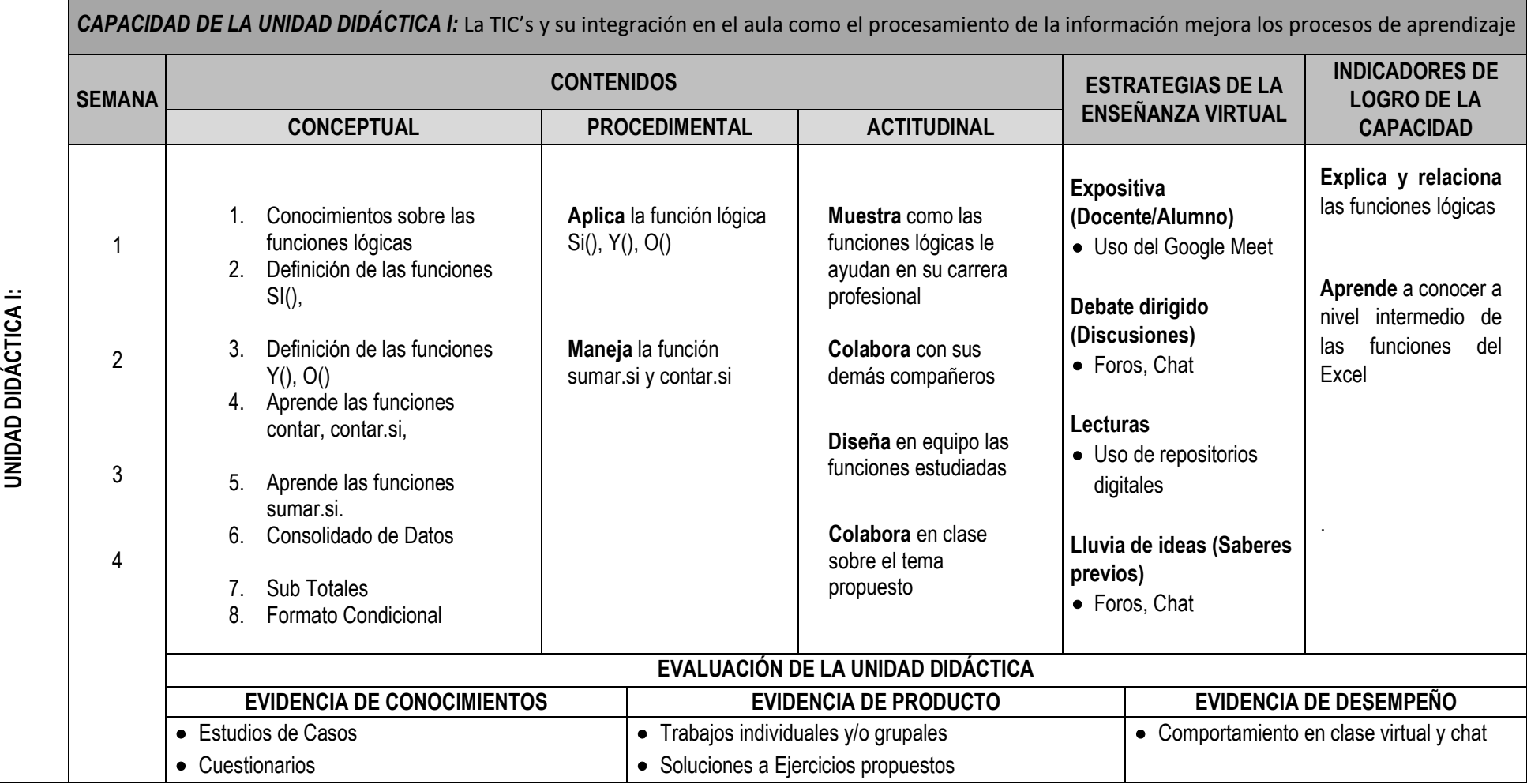

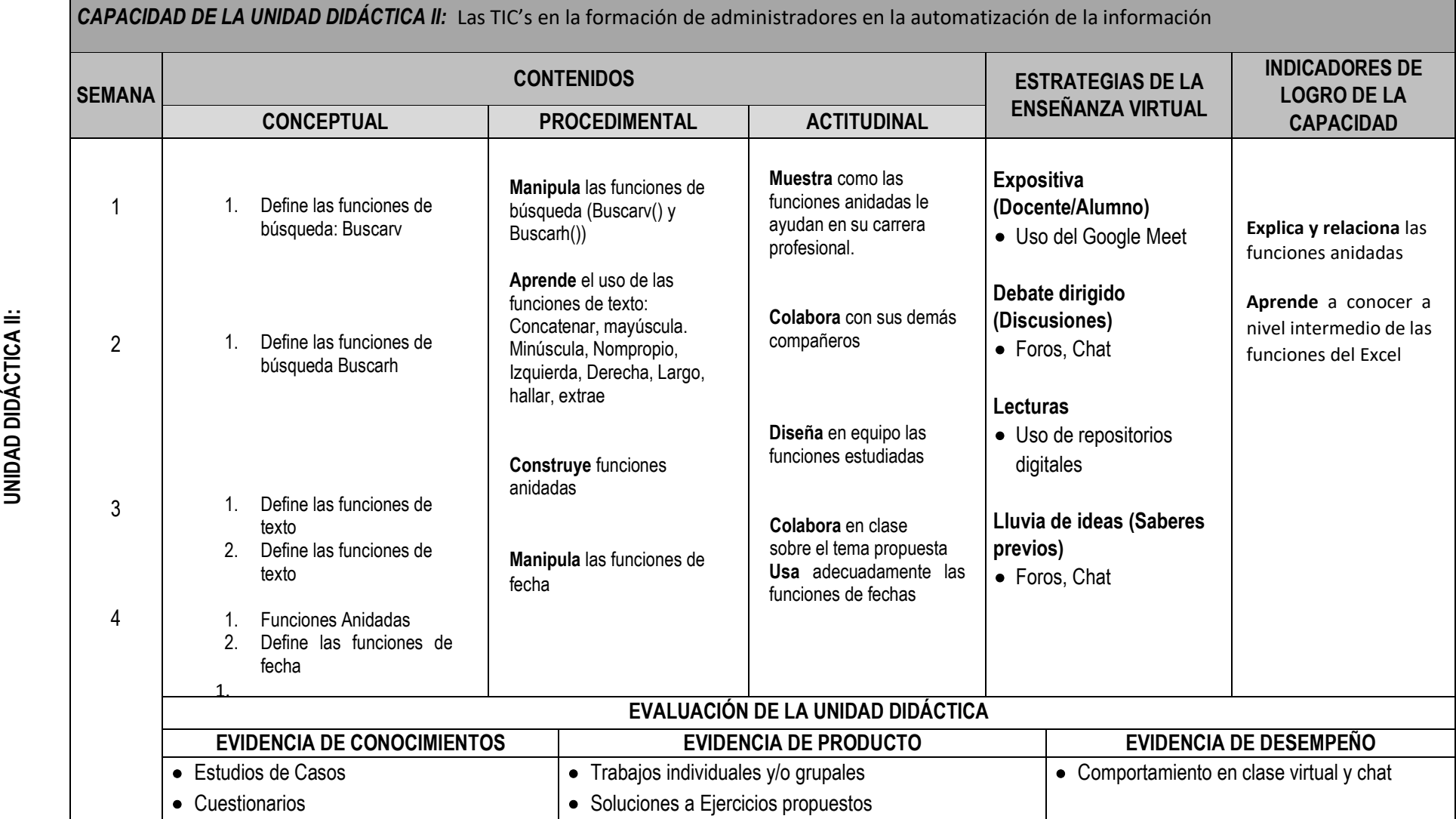

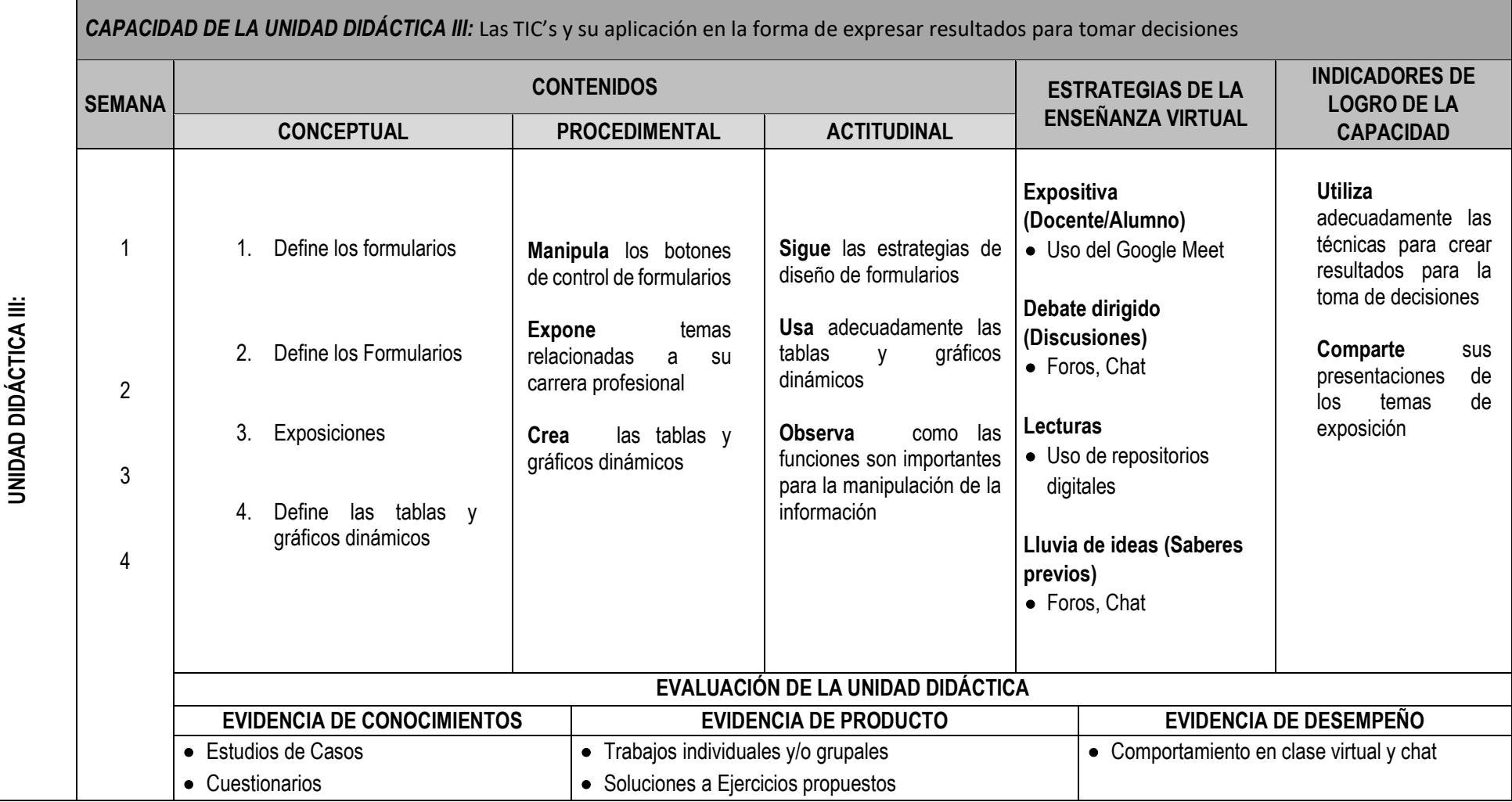

**UNID**<br>**AD**<br>**CA** 

CAPACIDAD DE LA UNIDAD DIDÁCTICA IV: Edición y publicación en Internet

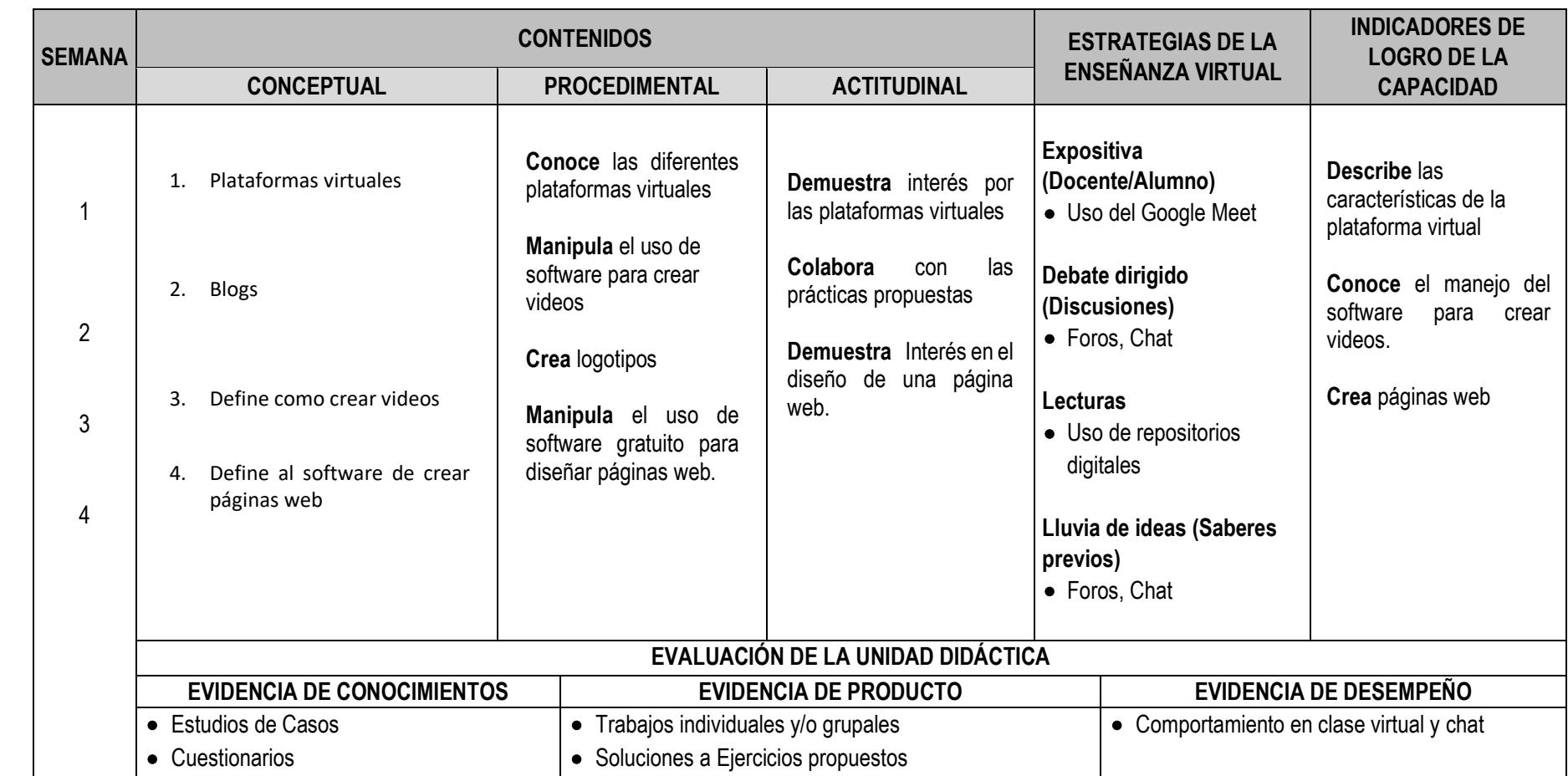

## **VI. MATERIALES EDUCATIVOS Y OTROS RECURSOS DIDÁCTICOS**

Se utilizarán todos los materiales y recursos requeridos de acuerdo a la naturaleza de los temas programados. Básicamente serán:

### **1. MEDIOS Y PLATAFORMAS VIRTUALES**

- Casos prácticos
- Pizarra interactiva
- Google Meet
- Repositorios de datos

#### **2. MEDIOS INFORMATICOS:**

- Computadora
- Tablet
- Celulares
- Internet.

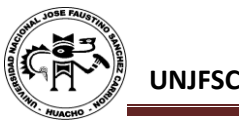

#### **VII. EVALUACIÓN:**

La Evaluación es inherente al proceso de enseñanza aprendizaje y será continua y permanente. Los criterios de evaluación son de conocimiento, de desempeño y de producto.

#### **1. Evidencias de Conocimiento.**

La Evaluación será a través de pruebas escritas y orales para el análisis y autoevaluación. En cuanto al primer caso, medir la competencia a nivel interpretativo, argumentativo y propositivo, para ello debemos ver como identifica (describe, ejemplifica, relaciona, reconoce, explica, etc.); y la forma en que argumenta (plantea una afirmación, describe las refutaciones en contra de dicha afirmación, expone sus argumentos contra las refutaciones y llega a conclusiones) y la forma en que propone a través de establecer estrategias, valoraciones, generalizaciones, formulación de hipótesis, respuesta a situaciones, etc.

En cuanto a la autoevaluación permite que el estudiante reconozca sus debilidades y fortalezas para corregir o mejorar.

Las evaluaciones de este nivel serán de respuestas simples y otras con preguntas abiertas para su argumentación.

#### **2. Evidencia de Desempeño.**

Esta evidencia pone en acción recursos cognitivos, recursos procedimentales y recursos afectivos; todo ello en una integración que evidencia un saber hacer reflexivo; en tanto, se puede verbalizar lo que se hace, fundamentar teóricamente la práctica y evidenciar un pensamiento estratégico, dado en la observación en torno a cómo se actúa en situaciones impredecibles.

La evaluación de desempeño se evalúa ponderando como el estudiante se hace investigador aplicando los procedimientos y técnicas en el desarrollo de las clases a través de su asistencia y participación asertiva.

#### **3. Evidencia de Producto.**

Están implicadas en las finalidades de la competencia, por tanto, no es simplemente la entrega del producto, sino que tiene que ver con el campo de acción y los requerimientos del contexto de aplicación.

La evaluación de producto de evidencia en la entrega oportuna de sus trabajos parciales y el trabajo final.

Además, se tendrá en cuenta la asistencia como componente del desempeño, el 30% de inasistencia inhabilita el derecho a la evaluación.

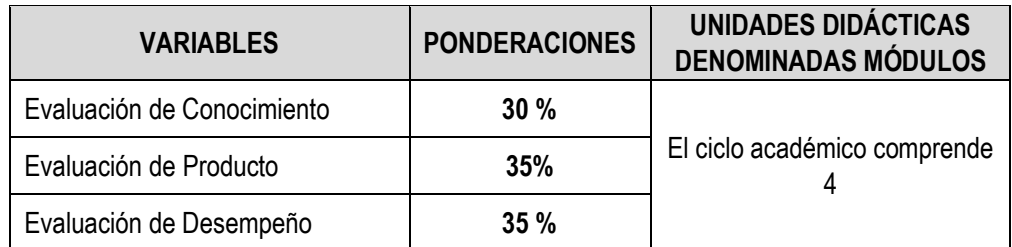

Siendo el promedio final (PF), el promedio simple de los promedios ponderados de cada módulo (PM1, PM2, PM3, PM4)

$$
PF = \frac{PM1 + PM2 + PM3 + PM4}{4}
$$

## **VIII. BIBLIOGRAFÍA**

#### **8.1. Fuentes Documentales**

• Alvarez, C., & Florez, C. (2017). Uso del microsoft office y su influencia en el desarrollo de habilidades linguistica en el centro Educativo sabanalarga de sampues-Sucre-Colombia, año 2014. *(tesis de mestria).* Escuela de Posgrado. Universidad Wiener, Lima.

#### **8.2. Fuentes Bibliográficas**

- Peña, R., Leonel, Y., Amaya, P., & Sanchez, J. (2019). *Office 2019 vs 365 guia completa paso a paso.* España: Printed in Spain.
- Peña, R., Orbegozo, B., & Cuartero, J. (2015). *Office 2016 paso a paso.* Mexico: Alfa Omega.

#### **8.3. Fuentes Hemerográficas**

• 10 características de Microsoft Office 2016 que te encantará, n. (12 de noviembre 2015). El comercio: p.12.

#### **8.4. Fuentes Electrónicas**

- https://www.youtube.com/channel/UCtSE9yKKuC0ROpqmolPulgA (mi canal)
- [https://issuu.com/argandas/docs/manual\\_microsoft\\_office\\_excel](https://issuu.com/argandas/docs/manual_microsoft_office_excel)
- [http://www.jorgesanchez.net/ofimatica/manuales/funcExcel.pdf](about:blank)
- http://www.unp.edu.pe/institutos/iipd/trabajosinvestigacion/trabajodeinves tigacion-infantesaavedra2.pdf
- https://tecnologiaeinformaticacji.files.wordpress.com/2015/09/manualparae lusodewix-1.pdf

Huacho, 03 de junio del 2020

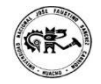

**Universidad Nacional "José Faustino Sánchez Carrión"** 

**…………………………………….. Dr. Félix Gil Caro Soto DNU 215**